#### Recursion

#### notes Chapter 8

## Printing n of Something

 suppose you want to implement a method that prints out n copies of a string

```
public static void printIt(String s, int n) {
  for(int i = 0; i < n; i++) {
    System.out.print(s);
  }</pre>
```

# **A Different Solution**

- alternatively we can use the following algorithm:
  - 1. if n == o done, otherwise
    - I. print the string once
    - II. print the string (n 1) more times

```
public static void printItToo(String s, int n) {
    if (n == 0) {
        return;
    }
    else {
        System.out.print(s);
        printItToo(s, n - 1); // method invokes itself
    }
}
```

#### Recursion

- a method that calls itself is called a *recursive* method
- a recursive method solves a problem by repeatedly reducing the problem so that a base case can be reached

```
printItToo("*", 5)
*printItToo ("*", 4)
Notice that the number of times
**printItToo ("*", 3) the string is printed decreases
***printItToo ("*", 2) after each recursive call to printIt
****printItToo ("*", 1)
*****printItToo ("*", 0) base case Notice that the base case is
****
```

### Infinite Recursion

 if the base case(s) is missing, or never reached, a recursive method will run forever (or until the computer runs out of resources)

```
public static void printItForever(String s, int n) {
    // missing base case; infinite recursion
    System.out.print(s);
    printItForever(s, n - 1);
}

printItForever("*", 1)
 * printItForever("*", 0)
 ** printItForever("*", -1)
 *** printItForever("*", -2) .....
```

### Climbing a Flight of n Stairs

not Java

climb(n) :
if n == 0
 done
else
 step up 1 stair
 climb(n - 1);

end

#### Rabbits

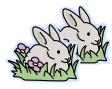

Month o: 1 pair

o additional pairs

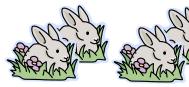

Month 1: first pair makes another pair

1 additional pair

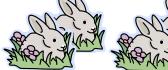

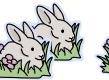

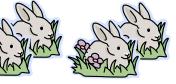

Month 2: each pair 1 a makes another pair; oldest pair dies

# 1 additional pair

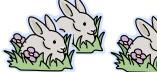

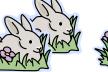

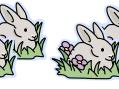

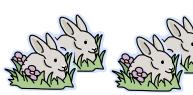

2 additional pairs

Month 3: each pair makes another pair; oldest pair dies

#### Fibonacci Numbers

- the sequence of additional pairs
  - ▶ 0, 1, 1, 2, 3, 5, 8, 13, ...

are called Fibonacci numbers

- base cases
  - F(0) = 0
  - F(1) = 1
- recursive definition
  - F(n) = F(n 1) + F(n 2)

#### **Recursive Methods & Return Values**

- a recursive method can return a value
- example: compute the nth Fibonacci number

```
public static int fibonacci(int n) {
  if (n == 0) {
    return 0;
  }
  else if (n == 1) {
    return 1;
  }
  else {
   int f = fibonacci(n - 1) + fibonacci(n - 2);
   return f;
  }
```

9

#### Recursive Methods & Return Values

- example: write a recursive method countZeros that counts the number of zeros in an integer number n
  - 1030506070002L has 8 zeros
- trick: examine the following sequence of numbers
  - 1. 10305060700002
  - 2. 103050607000<mark>0</mark>
  - 3. **10305060700**
  - 4. 10305060700
  - 5. 103050607
  - 6. 1030506 ...

#### **Recursive Methods & Return Values**

not Java:

```
countZeros(n) :
if the last digit in n is a zero
  return 1 + countZeros(n / 10)
else
  return countZeros(n / 10)
```

- don't forget to establish the base case(s)
  - when should the recursion stop? when you reach a single digit (not zero digits; you never reach zero digits!)
    - base case #1 : n == 0

🗆 return 1

base case #2 : n != 0 && n < 10</pre>

 $\Box$  return 0

```
public static int countZeros(long n) {
```

```
if(n == 0L) { // base case 1
  return 1;
}
else if(n < 10L) { // base case 2
  return 0;
}
boolean lastDigitIsZero = (n % 10L == 0);
final long m = n / 10L;
if(lastDigitIsZero) {
  return 1 + countZeros(m);
}</pre>
```

```
else {
    return countZeros(m);
```

}

#### countZeros Call Stack

#### callZeros( 800410L )

last in first out

| callZeros( 8L )      | 0                     |
|----------------------|-----------------------|
| callZeros( 80L )     | 1 + 0                 |
| callZeros( 800L )    | 1 + 1 + 0             |
| callZeros( 8004L )   | 0 + 1 + 1 + 0         |
| callZeros( 80041L )  | 0 + 0 + 1 + 1 + 0     |
| callZeros( 800410L ) | 1 + 0 + 0 + 1 + 1 + 0 |

= 3

#### Fibonacci Call Tree

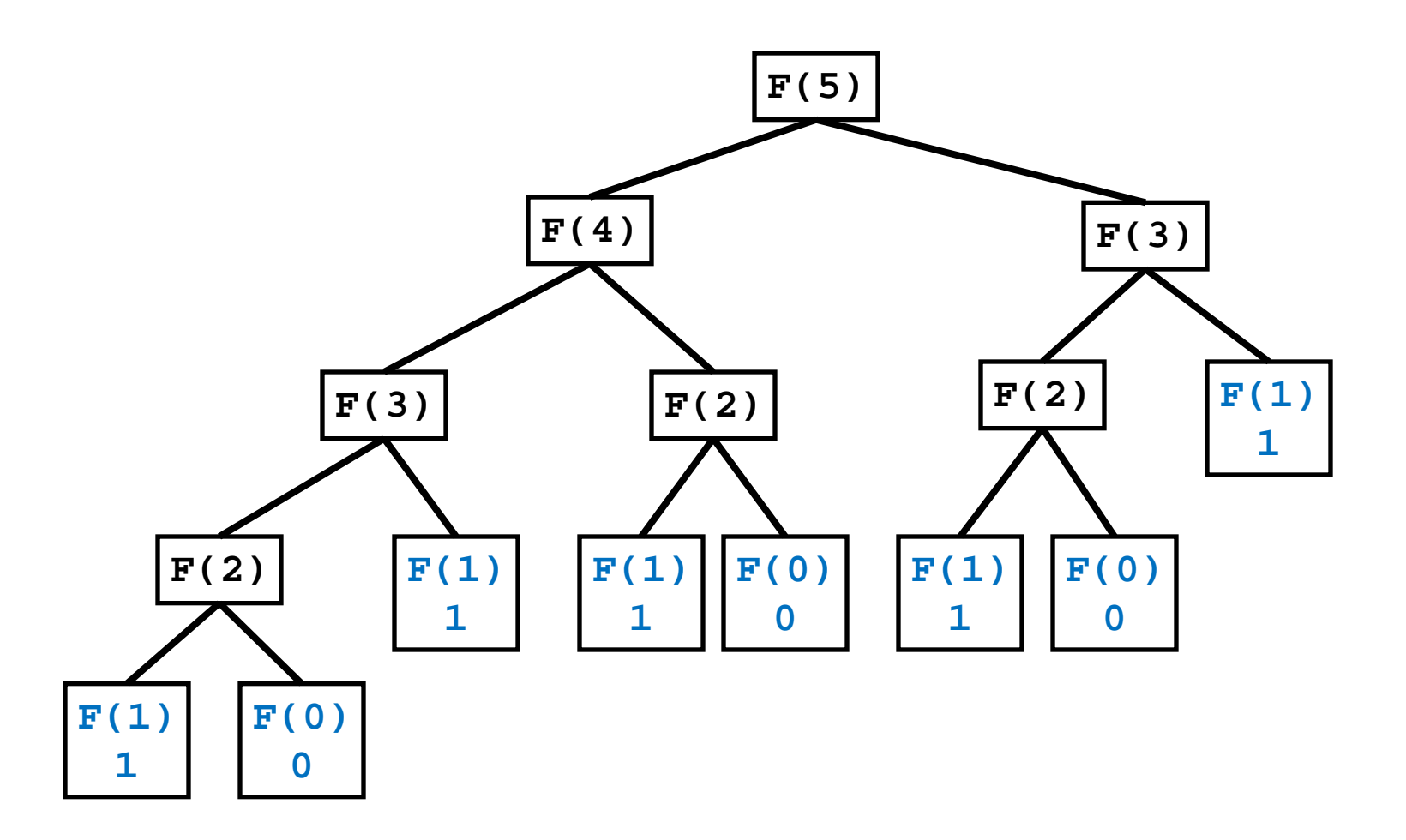

### Compute Powers of 10

- write a recursive method that computes 10<sup>n</sup> for any integer value n
- recall:
  - $10^0 = 1$
  - $10^{n} = 10 * 10^{n-1}$
  - $10^{-n} = 1 / 10^{n}$

```
public static double powerOf10(int n) {
  if (n == 0) {
    // base case
    return 1.0;
  }
  else if (n > 0) {
    // recursive call for positive n
    return 10.0 * powerOf10(n - 1);
  }
  else {
    // recursive call for negative n
    return 1.0 / powerOf10(-n);
```

## **Proving Correctness and Termination**

- to show that a recursive method accomplishes its goal you must prove:
  - 1. that the base case(s) and the recursive calls are correct
  - 2. that the method terminates

#### **Proving Correctness**

- to prove correctness:
  - 1. prove that each base case is correct
  - 2. assume that the recursive invocation is correct and then prove that each recursive case is correct

#### printltToo

```
public static void printItToo(String s, int n) {
    if (n == 0) {
        return;
    }
    else {
        System.out.print(s);
        printItToo(s, n - 1);
    }
}
```

#### Correctness of printltToo

- 1. (prove the base case) If n == 0 nothing is printed; thus the base case is correct.
- Assume that printItToo(s, n-1) prints the string s exactly(n - 1) times. Then the recursive case prints the string s exactly(n - 1)+1 = n times; thus the recursive case is correct.

# **Proving Termination**

- to prove that a recursive method terminates:
  - define the size of a method invocation; the size must be a non-negative integer number
  - 2. prove that each recursive invocation has a smaller size than the original invocation

#### Termination of printlt

- 1. printIt(s, n) prints n copies of the string s; define the size of printIt(s, n) to be n
- 2. The size of the recursive invocation printIt(s, n-1) is n-1 (by definition) which is smaller than the original size n.

#### countZeros

```
public static int countZeros(long n) {
```

```
if(n == 0L) { // base case 1
  return 1;
}
else if(n < 10L) { // base case 2
  return 0;
}
boolean lastDigitIsZero = (n % 10L == 0);
final long m = n / 10L;
if(lastDigitIsZero) {
  return 1 + countZeros(m);
}</pre>
```

else {
 return countZeros(m);

}

#### Correctness of countZeros

- (base cases) If the number has only one digit then the method returns 1 if the digit is zero and 0 if the digit is not zero; therefore, the base case is correct.
- 2. (recursive cases) Assume that countZeros(n/10L) is correct (it returns the number of zeros in the first (d - 1) digits of n). If the last digit in the number is zero, then the recursive case returns 1 + the number of zeros in the first (d - 1) digits of n, otherwise it returns the number of zeros in the first (d - 1) digits of n; therefore, the recursive cases are correct.

### Termination of countZeros

- 1. Let the size of **countZeros(n)** be **d** the number of digits in the number **n**.
- The size of the recursive invocation
   countZeros(n/10L) is d-1, which is smaller than
   the size of the original invocation.

#### **Decrease and Conquer**

- a common strategy for solving computational problems
  - solves a problem by taking the original problem and converting it to *one* smaller version of the same problem
    - note the similarity to recursion
- decrease and conquer, and the closely related divide and conquer method, are widely used in computer science
  - allow you to solve certain complex problems easily
  - help to discover efficient algorithms

# **Root Finding**

- suppose you have a mathematical function f(x) and you want to find x<sub>0</sub> such that f(x<sub>0</sub>) = 0
  - why would you want to do this?
  - many problems in computer science, science, and engineering reduce to optimization problems
    - find the shape of an automobile that minimizes aerodynamic drag
    - find an image that is similar to another image (minimize the difference between the images)
    - find the sales price of an item that maximizes profit
  - if you can write the optimization criteria as a function g(x) then its derivative f(x) = dg/dx = 0 at the minimum or maximum of g (as long as g has certain properties)

#### **Bisection Method**

suppose you can evaluate f(x) at two points x = a
 and x = b such that

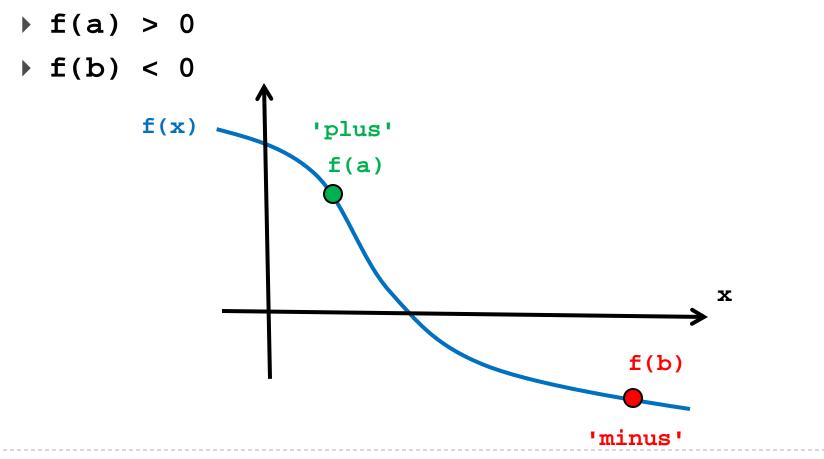

#### **Bisection Method**

- evaluate f(c) where c is halfway between a and b
  - if f(c) is close enough to zero done

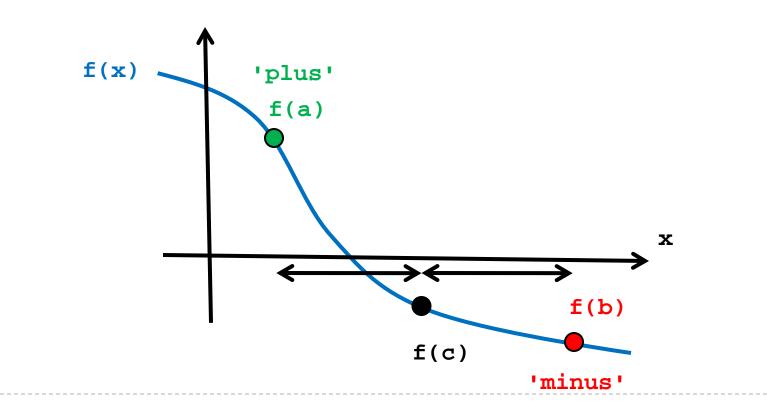

#### **Bisection Method**

• otherwise c becomes the new end point (in this case, 'minus') and recursively search the range 'plus' - 'minus'

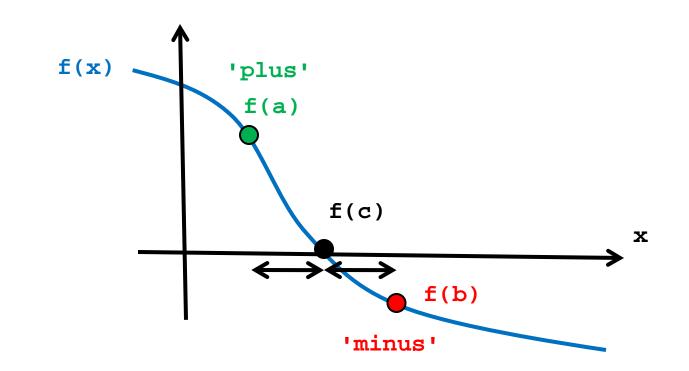

```
public class Bisect {
```

```
// the function we want to find the root of
public static double f(double x) {
  return Math.cos(x);
}
```

```
public static double bisect(double xplus, double xminus,
                             double tolerance) {
  // base case
  double c = (xplus + xminus) / 2.0;
  double fc = f(c);
  if( Math.abs(fc) < tolerance ) {</pre>
    return c;
   }
  else if (fc < 0.0) {
    return bisect(xplus, c, tolerance);
  }
  else {
    return bisect(c, xminus, tolerance);
   }
}
```

bisection returns: 1.5709519476855602 true answer : 1.5707963267948966

# Divide and Conquer

- bisection works by recursively finding which half of the range 'plus' - 'minus' the root lies in
  - each recursive call solves the same problem (tries to find the root of the function by guessing at the midpoint of the range)
  - each recursive call solves *one* smaller problem because half of the range is discarded
    - bisection method is decrease and conquer
- divide and conquer algorithms typically recursively divide a problem into several smaller sub-problems until the sub-problems are small enough that they can be solved directly